## TUTORIAL sobre SIMULACIÓN MOLECULAR:

‐ VISUALIZADORES DE ESTRUCTURAS:

- 1) RASMOL: <http://www.umass.edu/microbio/rasmol/>
- 2) VMD: <http://www.ks.uiuc.edu/Research/vmd/>
- 3) Swiss PDB-viewer: http://spdbv.vital-it.ch/
- 4) PyMol: http://www.pymol.org/
- ‐ PROGRAMAS DE SIMULACIÓN:
- 1) CHARMM: http://www.charmm.org/
- 2) Tutorial CHARMM: [http://www.ch.embnet.org/MD\\_tutorial/](http://www.ch.embnet.org/MD_tutorial/)  <sup>I</sup>B-viewer: <u>http://spdbv.vital-it.ch/</u><br>http://www.pymol.org/<br>Mas DE SIMULACIÓN:<br>M: <u>http://www.charmm.org/</u><br>CHARMM: <u><http://www.ks.uiuc.edu/Research/namd/></u>
- 3) NAMD: http://www.ks.uiuc.edu/Research/namd/
- 4) GROMACS: <http://www.gromacs.org/>
- 5) AMBER: <http://ambermd.org/>

Estructura de una simulación.

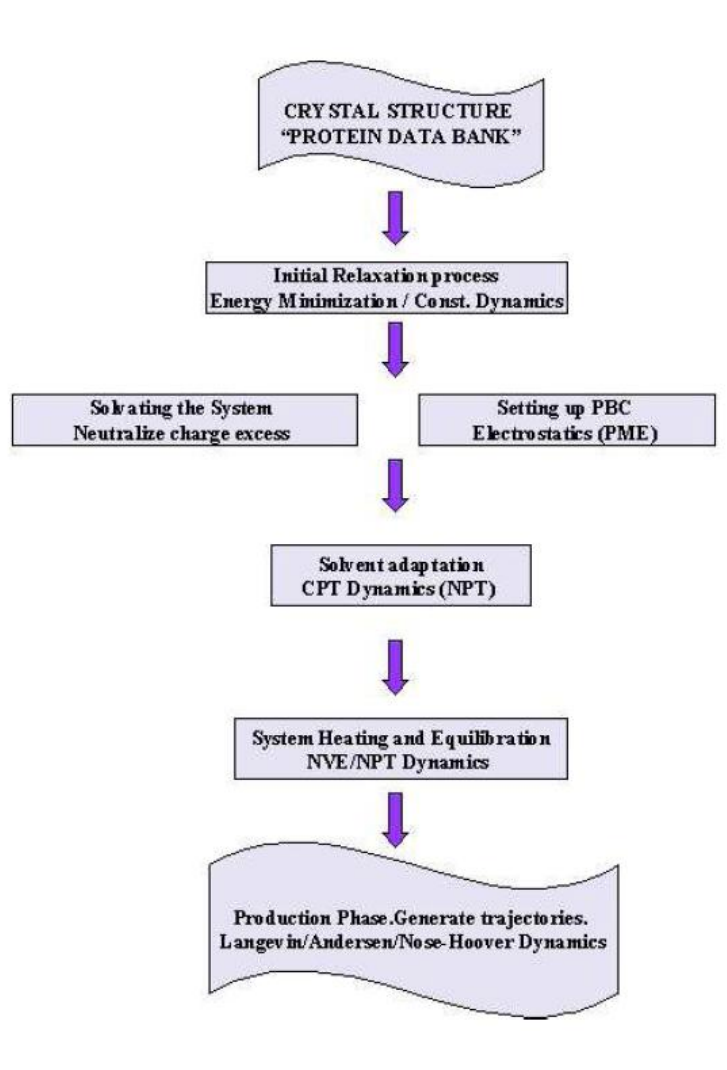

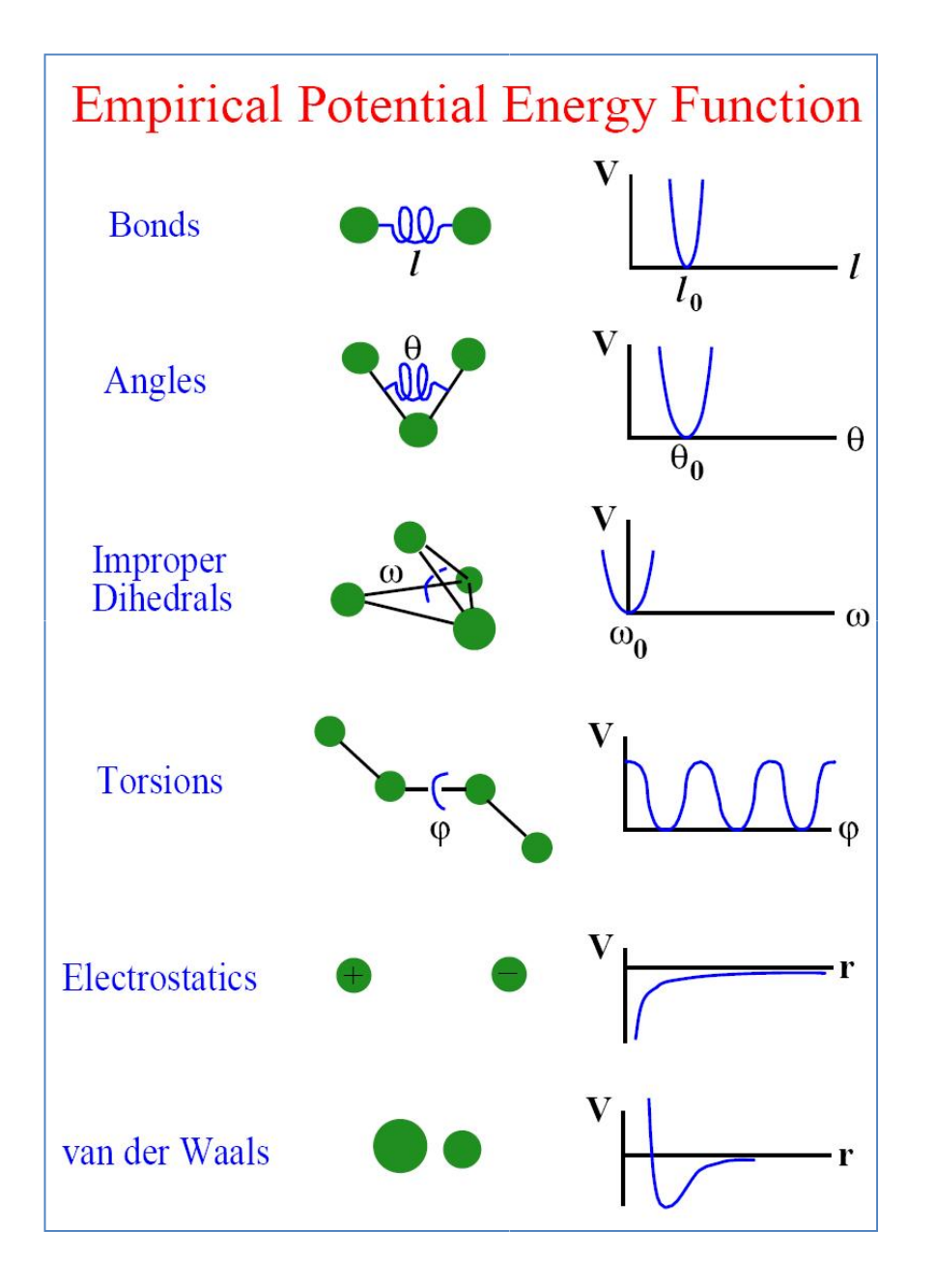

Estructura de ficheros en CHARMM ( CHARMm o Insight II)

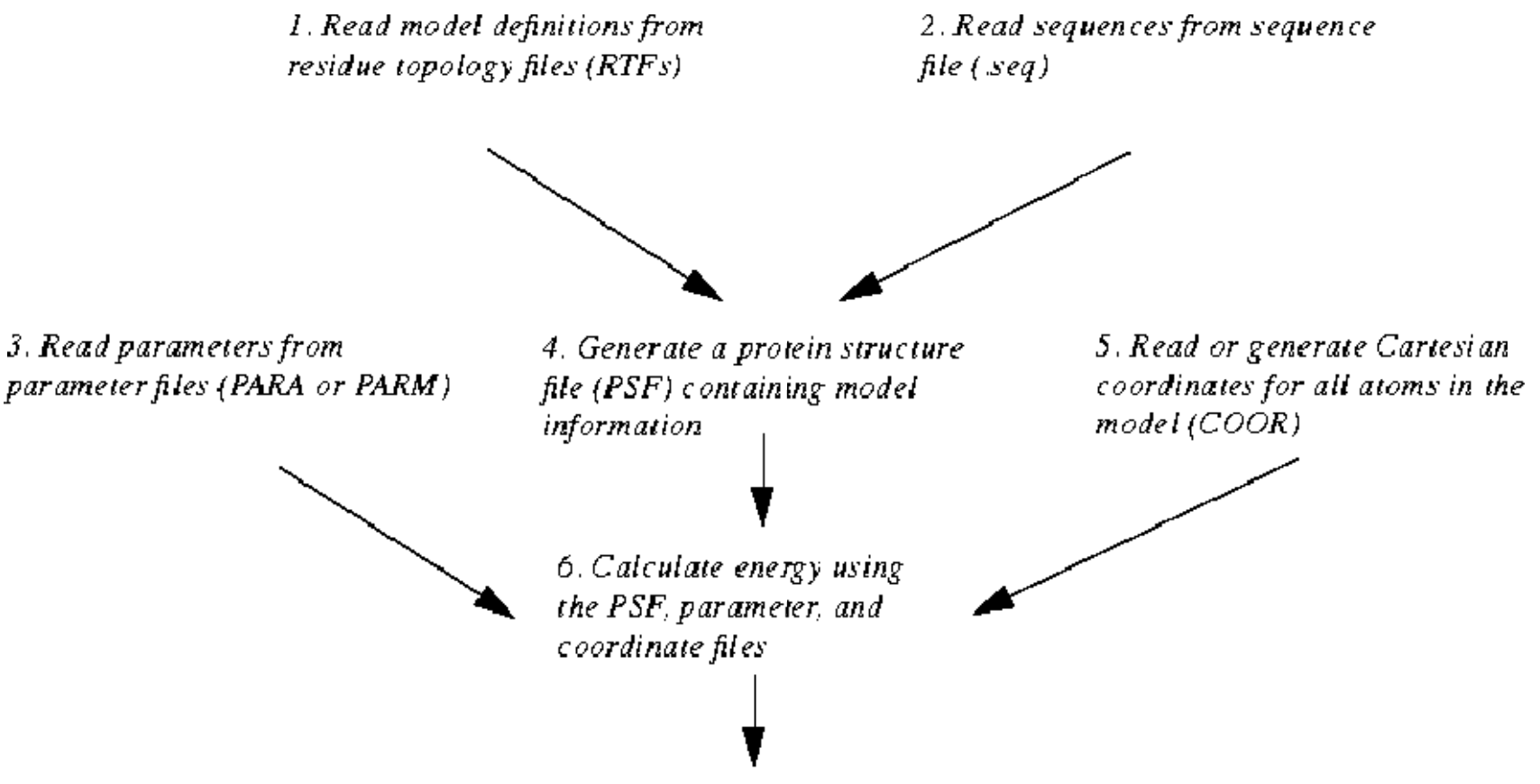

7. Perform calculations and simulations including molecular dynamics, free energy perturbation, and imposing periodic boundary conditions and constraints